<<Lotus Notes 6

, tushu007.com

<<Lotus Notes 6

- 13 ISBN 9787508417608
- 10 ISBN 7508417607

出版时间:2004-1

页数:384

字数:556000

extended by PDF and the PDF

http://www.tushu007.com

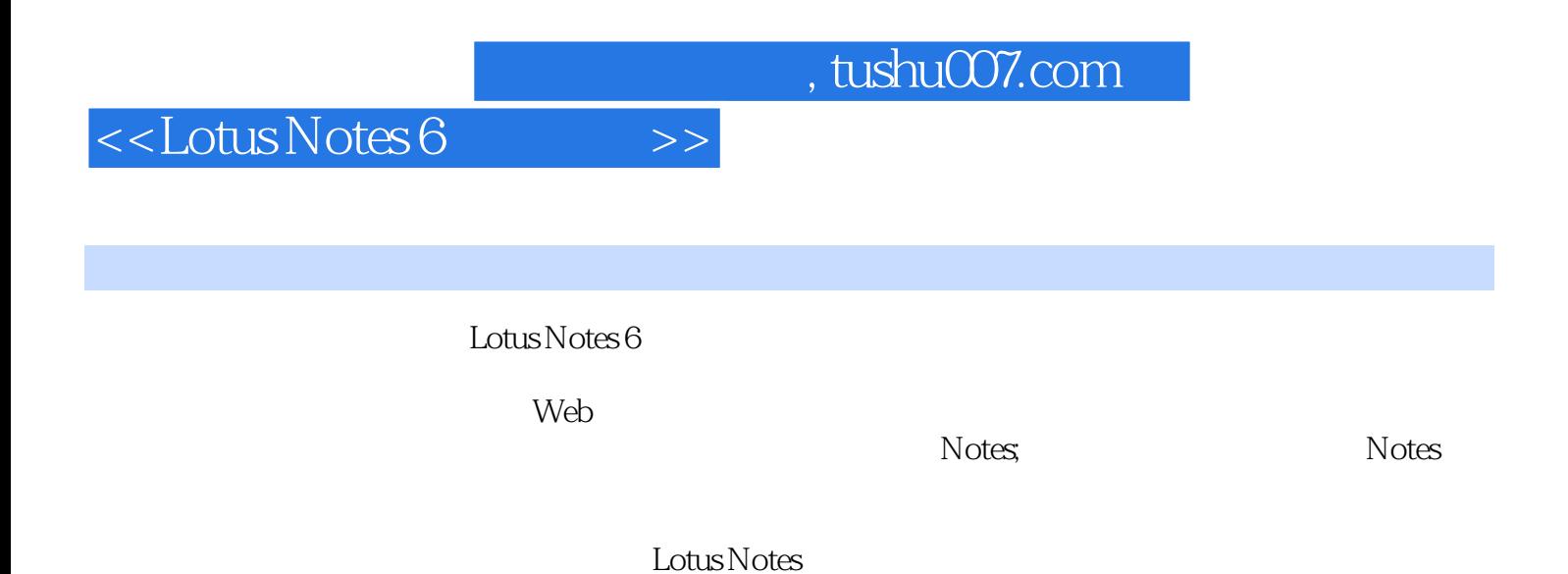

Lotus Notes

*Page 2*

## <<Lotus Notes 6

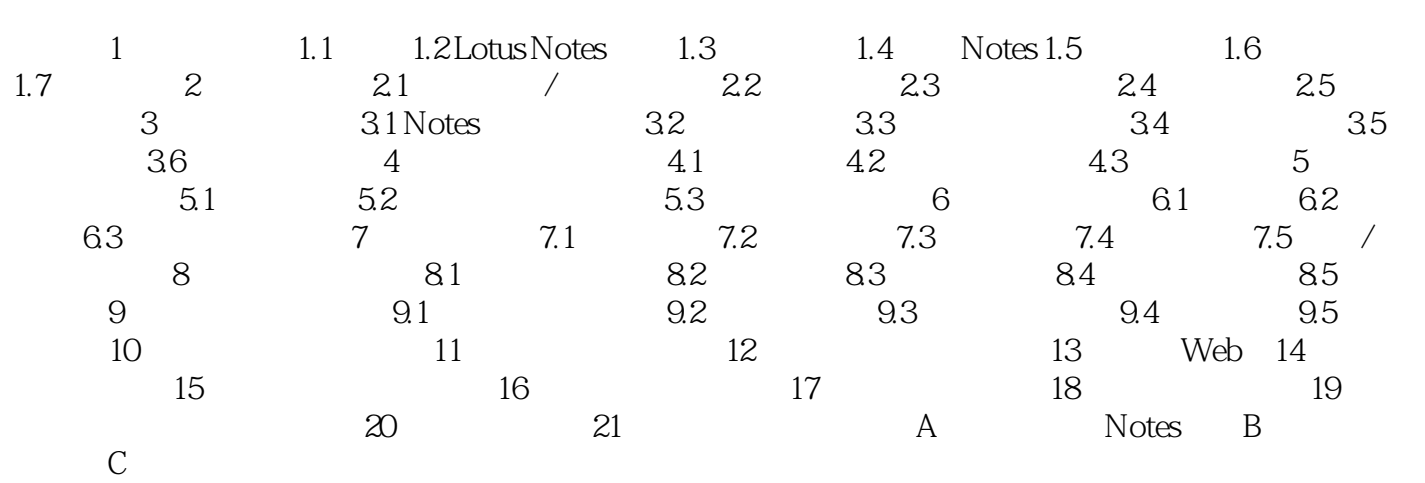

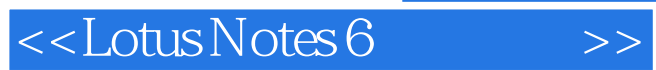

本站所提供下载的PDF图书仅提供预览和简介,请支持正版图书。

更多资源请访问:http://www.tushu007.com